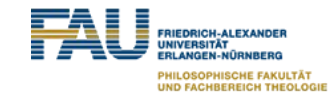

# **SeeFood**

#### Portable Food Nutrition Service

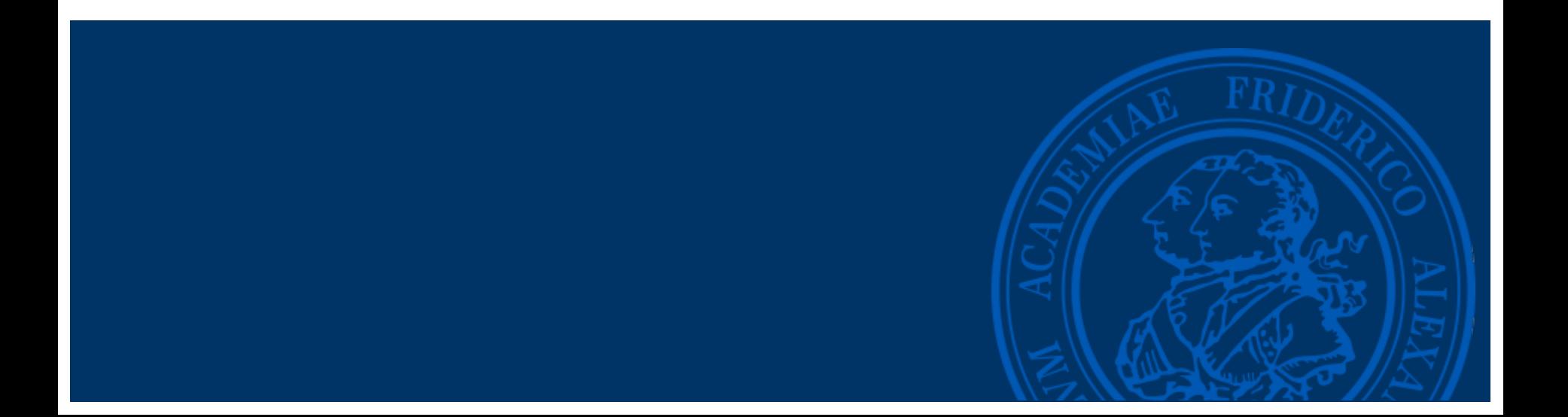

## **Outline**

- General idea
- First approach
- Failures
- Final products

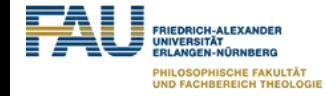

#### **General idea**

- take a photo of food with a smartphone
- Watson detects what food is shown
- get back the food values

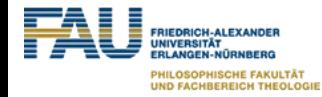

## **First approach**

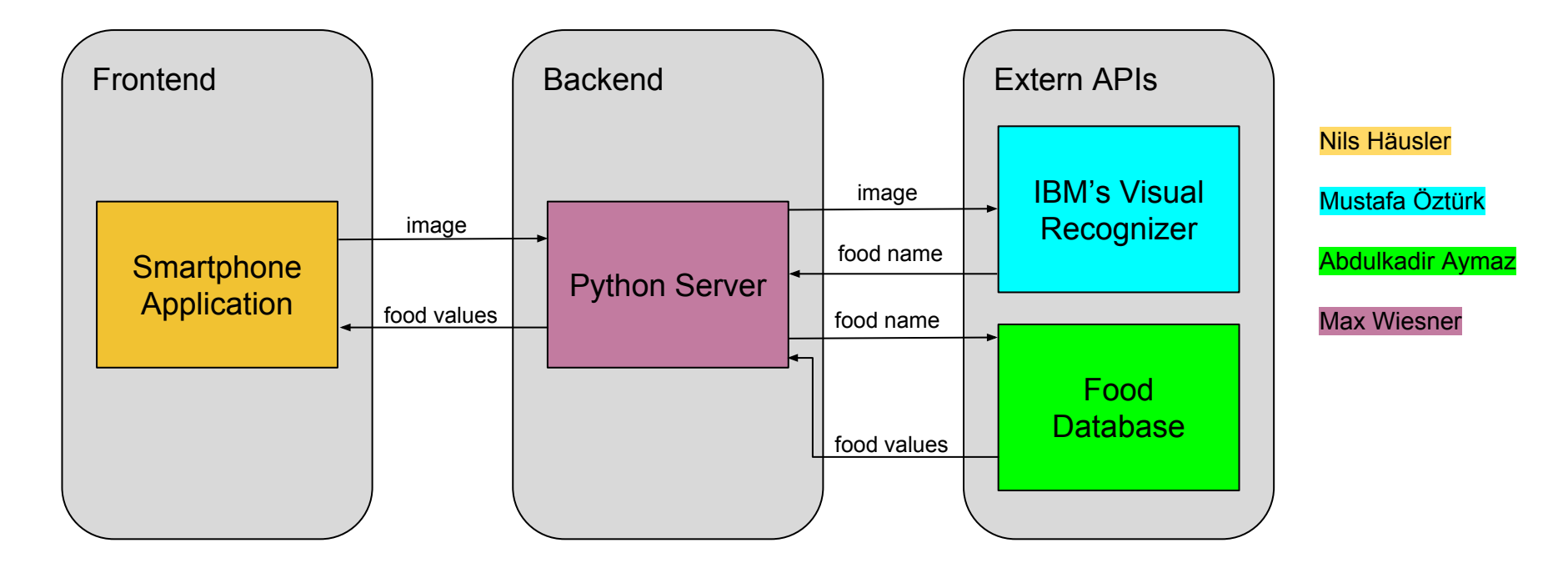

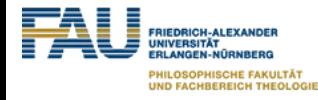

## **Failures**

- limited support from IBM to kinetise
- missing test device (IOS)
- similar limitations on other creators (e.g. mobincube)

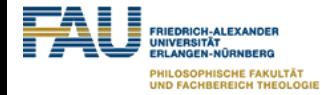

#### **Final product - Android Application**

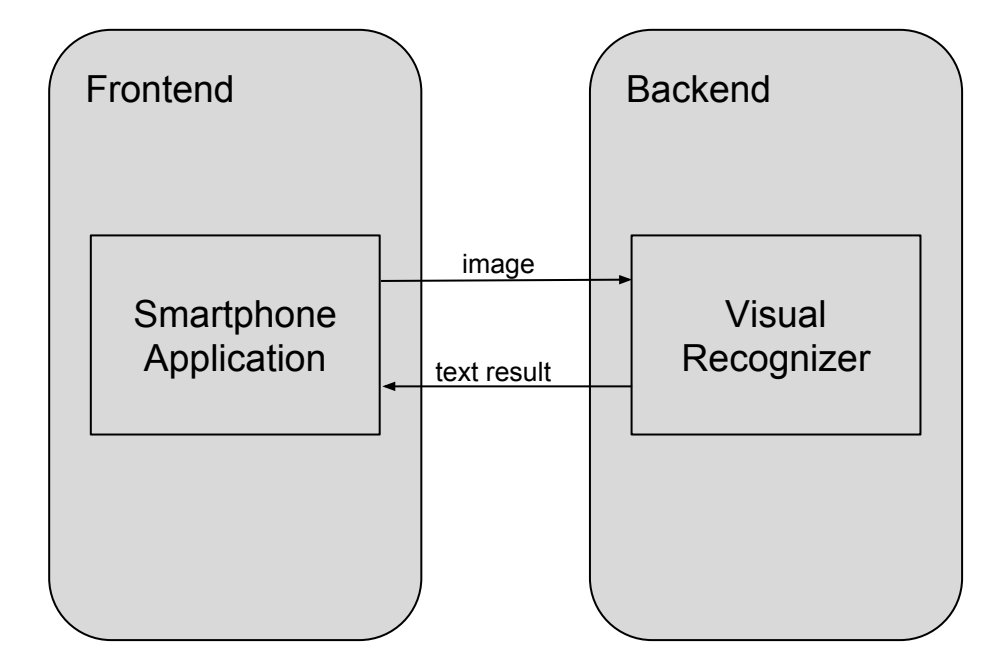

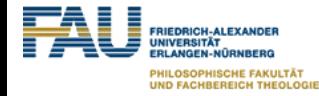

#### **Final Product - Android Application**

//foods (kcal, protein, fat, carbohydrates, names foods.add(new Food(55, 0.3, 0.3, 11.7, "apple")); foods.add(new Food(95, 1.1, 0.3, 21.0, "edible banana", "banana")); foods.add(new Food(21, 0.8, 0.3, 3.2, "tomato")); foods.add(new Food(742, 15.9, 70.8, 7, "walnut")); foods.add(new Food(885, 0.1, 98.3, 0, "butter")); foods.add(new Food(265, 9.2, 4.7, 44.6, "bread"));

VisualRecognition service = new VisualRecognition( VisualRecognition.VERSION\_DATE\_2016\_05\_20); service.setApiKey("245824153bc52f9e8473f4c1bb1040bc3fbb670a"); ClassifyImagesOptions options = new ClassifyImagesOptions.Builder().images(file).build(); VisualClassification result = service.classify(options).execute();

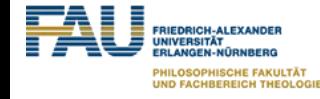

#### **Chatbot with Node Red and Telegram**

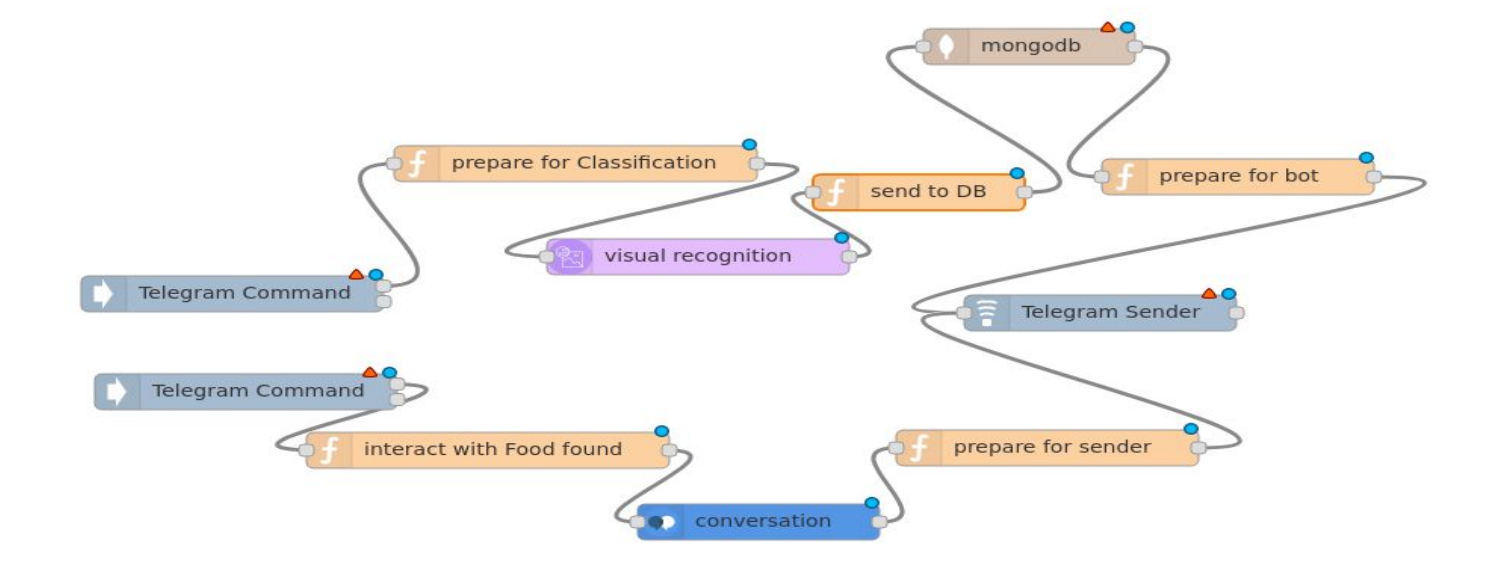

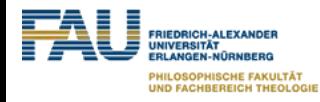

## **Final Product**

- send the image to the Visual Recognizer, extract the right answer and pass the result on
- I used image URLs from Google to start, because there was no connection to the APP yet
- results like "edible banana" or "lemon yellow color" are not in our database
- output looked like this:

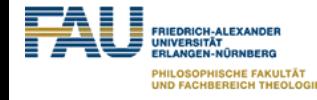

```
"images_processed": 1,
"custom_classes": 0,
"images": ["resolved_url": "http://lebensmittel-warenkunde.de/assets/images/bananen.jpg"
        "classifiers": [
                 "classifier_id": "default",
                 "classes": \overline{\mathsf{I}}"score": 0.984,
                          "class": "edible banana",
                          "type hierarchy": "/plant/herb/banana/edible banana"
                     Į,
                          "score": 0.984,
                          "class": "banana"
                     ļ,
                          "score": 0.984.
```
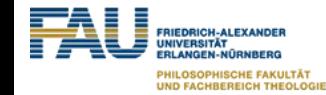

#### **imports etc.**

● import json

from watson\_developer\_cloud import VisualRecognitionV3

❏ test\_url = '<http://lebensmittel-warenkunde.de/assets/images/bananen.jpg>'

test\_url is a picture of a banana (for testing purposes)

★ visual\_recognition = VisualRecognitionV3('2016-05-20', api\_key='156f02f7a2afd0e4c1c50197db1f66a6e1fd6229')

here we use the VisualRecognition with the API-Key

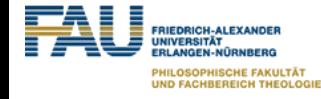

```
url result = visual recognition.classify(images url=test url, threshold=0.6)
# score results is a list of dicts
score results = url result["images"][0]["classifiers"][0]["classes"]
sorted score results = sorted(score results, key = itemgetter('score'), reverse=True)
```
- 1. send image to the Visual Recognizer; only results of minimum 0.6 probability displayed
- 2. need only the part "classes"
- 3. sort the output descending by "score"

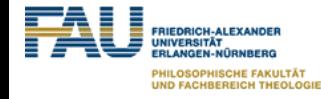

```
"type_hierarchy": "/plant/herb/banana/edible banana",
    "score": 0.984,
    "class": "edible banana"
},
    "score": 0.984,
    "class": "banana"
ļ,
    "score": 0.984,
    "class": "herb"
ļ,
    "score": 0.984,
    "class": "plant"
ļ,
    "score": 0.939,
    "class": "lemon yellow color"
},<br>{
    "score": 0.938,
    "class": "pale yellow color"
```
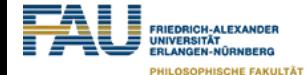

**UND FACHBEREICH THEOLOGIE** 

● search = sorted\_score\_results[0]['class'] save the food name with the highest probability to *search*

```
myVal = next((item for item in sorted score results if item["class"] in str(lownames)), None)
if myVal is None:
    print("type of myVal is None")
else:
    search = myVal['class']print(search)
```
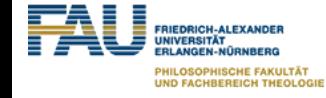

## **Final Product**

- My task was to get a connection between the output of the app and the Nutrition value database
- E.g. if we take a photo of a banana and the app recognizes the picture as a banana, the nutrition facts should be shown for the specific food, in that case the nutrition facts of the banana
- The database consists of:
	- name of the food
	- category of the food
	- energy per 100g
	- protein per 100g
	- fat per 100g
	- carbohydrates per 100g

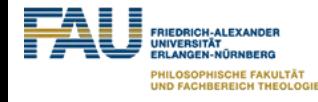

- My first question was: How do I get a good food value database?
- I searched the internet for good databases and I found one
- The problem was, that this database had a lot of unnecessary information about food, like the amount of salt per 100g
- So I removed the unnecessary informations and only the important ones left
- After that I tried to get a connection between the database
- In the next part I try to explain my code further more for a better understanding of what I tried to do

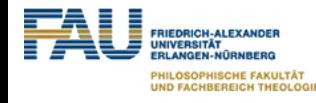

import pandas import xlrd import json from os.path import join, dirname from os import environ from watson developer cloud import VisualRecognitionV3 from operator import itemgetter

- These are all the packages we need for this task
- xlrd is for the connection between the food value database

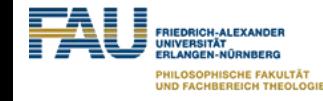

#### $book = xlrd.open workbook("Swiss Food Database.xlsx")$

```
sheet = book.sheet_by_index(0)
```

```
total rows = sheet.nrowstotal \ncols = sheet.ncols
```

```
table = list()record = list()
```
- Here I first open the database and reading the first sheet
- After that I get the total rows and columns of the database
- Last I create two lists, which are helping us later to convert the database entries into lists

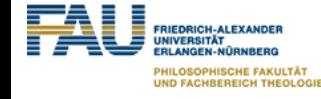

```
for x in range(total rows):
    for y in range(total_cols):
        record.append(sheet.cell(x, y).value)table.append(record)
    record = []x + = 1
```
- Im reading the total rows and columns and save them into the table list
- After that the table variable is a list of lists, containing every entry in the food value database

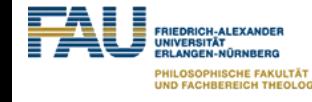

```
upnames = list()
```

```
for i in table:
    upnames.append(i[1])
```
#### $lownames = [element.lower() for element in upnames]$

I just convert the entry names into lowercase and save them to lownames so Mustafa can check if his result is listed in the database

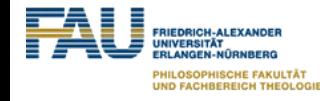

```
def searcher(tab, x):
```

```
for i in tab:
       h = 3if i[1].lower() == x.lower():
            print("ID:", int(i[0]), "\\n" "Name:", i[1], "\\n" "Category:","\n" "\n" "Nutrition facts per 100g:", "\n" "Kcal:", i[3], "\n" "Protein:'
 "\n" "Fat:", i[5], "\n" "Carbohydrate:", i[5],)
            break
```
#### searcher(table, search)

- The function searcher gets the name of the food from the visual recognizer
- It searches for the food in the database (table)
- If the searcher finds the food in the database, it prints his nutrition facts in the order: ID, Name, Category, Energy, Protein, Fat, Carbohydrate
- Table ist the database and search is the food name, which we search in the database

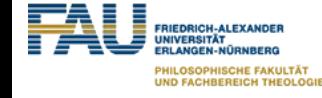

ID: 381 Name: Banana Category: Fruit/Fresh fruit Nutrition facts per 100g: Kcal: 95.0 Protein: 1.1  $Fat: 0.3$ Carbohydrate: 0.3

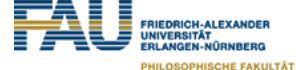

**UND FACHBEREICH THEOLOGIE**